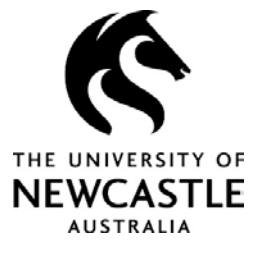

## **AIMS – Quick guides for reporting an incident or hazard**

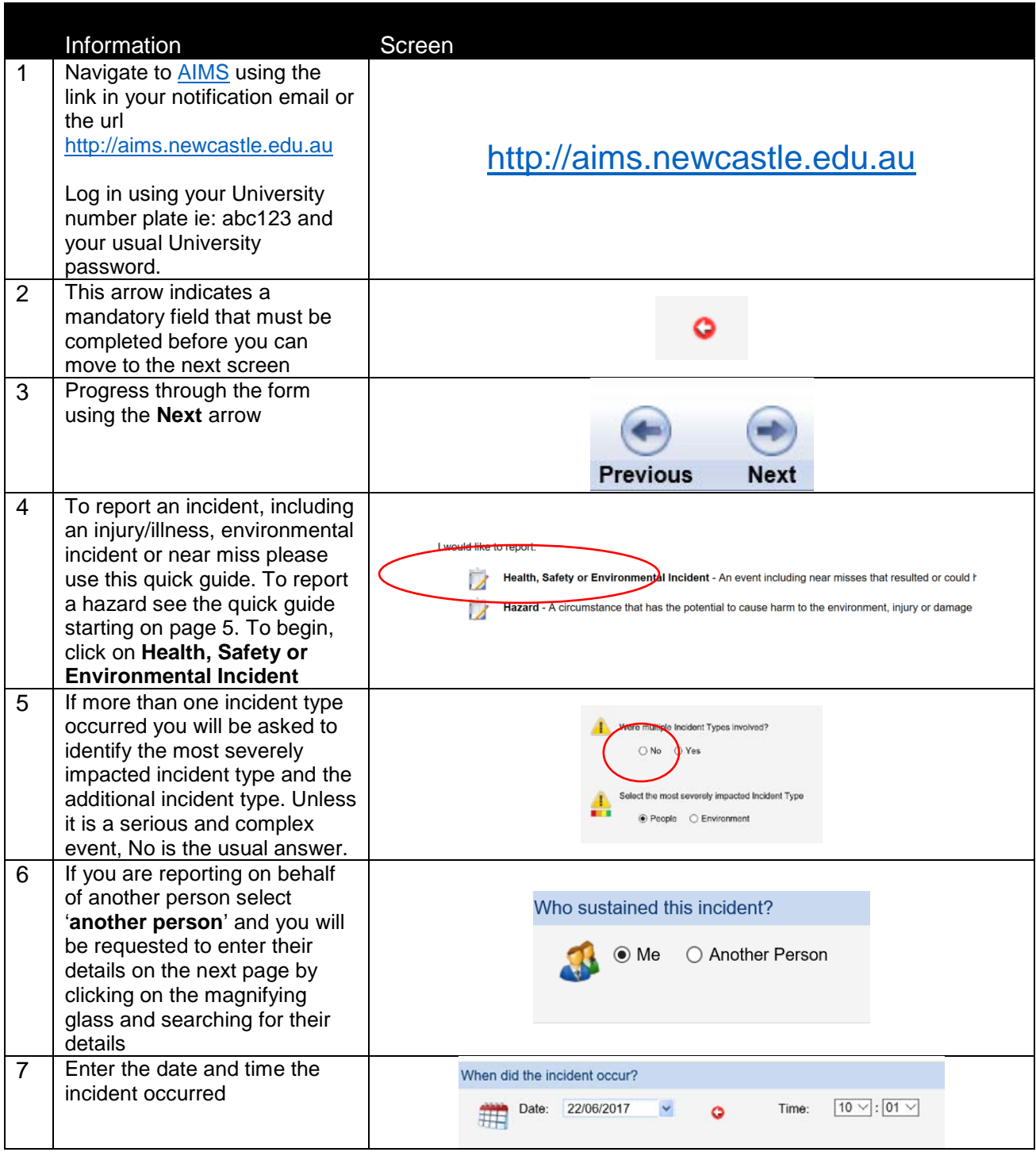

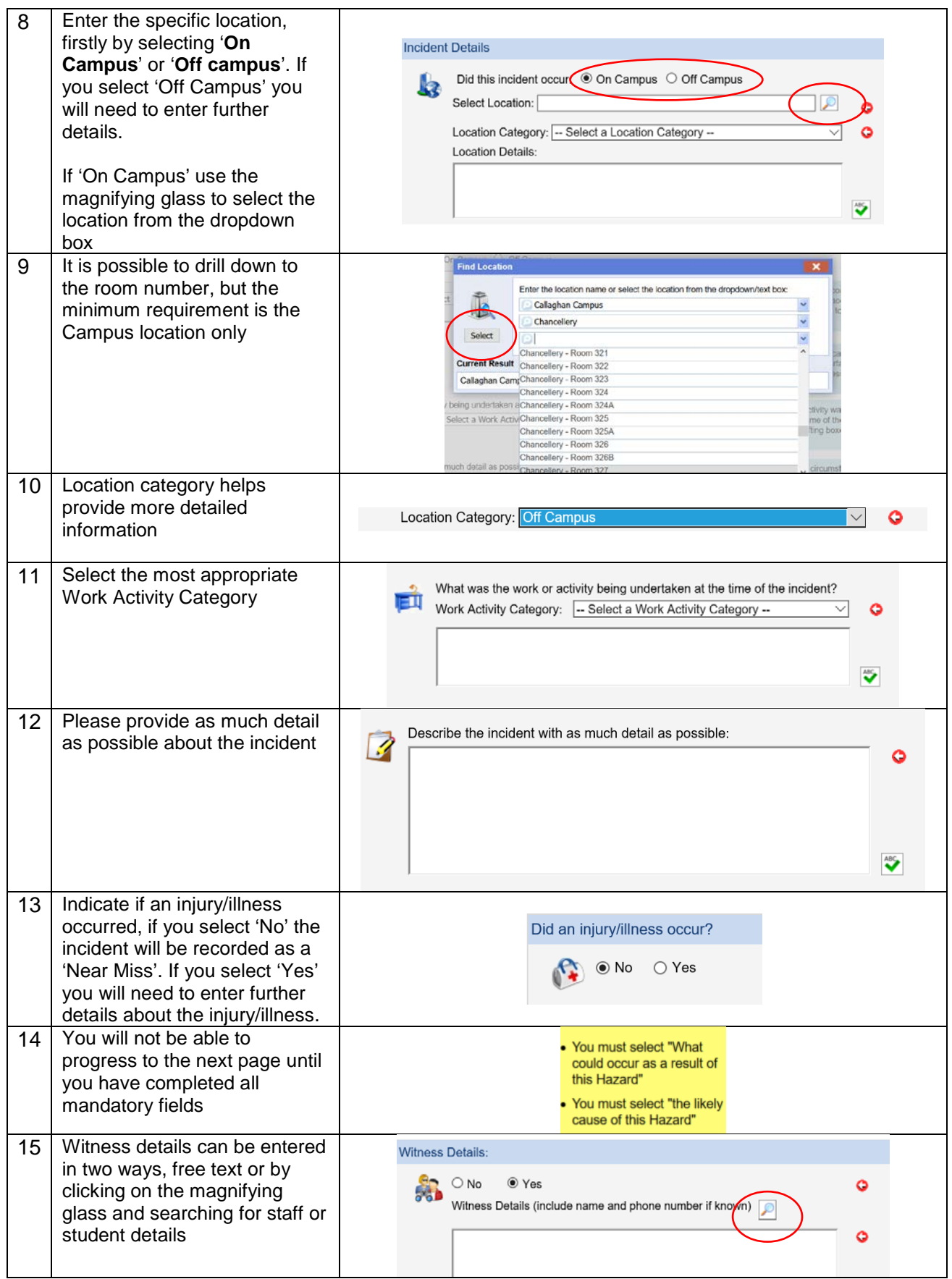

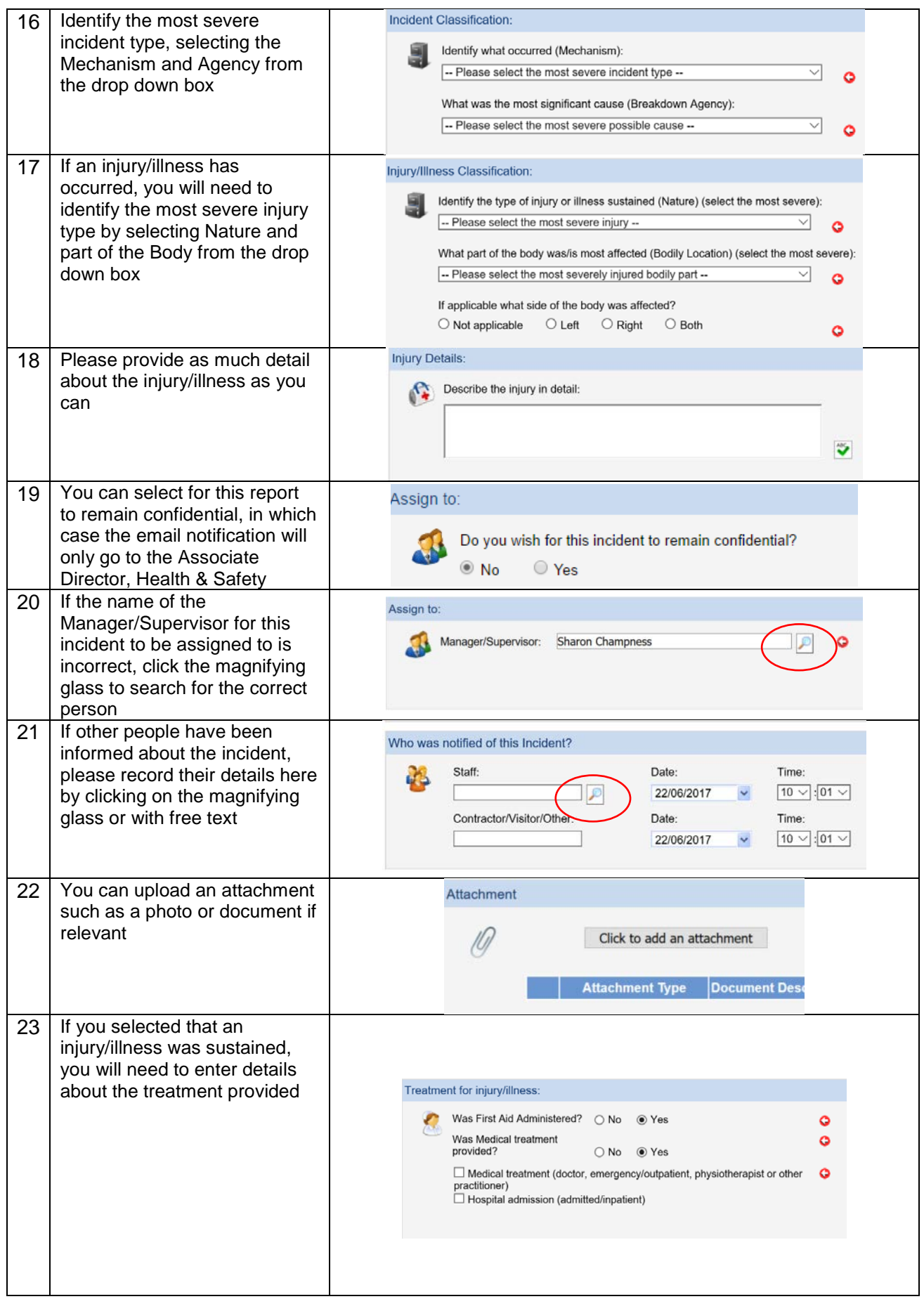

![](_page_3_Picture_64.jpeg)

![](_page_4_Picture_27.jpeg)

## **Reporting a Hazard**

Follow steps 1-3 above then proceed with a Hazard report

![](_page_5_Picture_170.jpeg)

**Updated September 2018**

![](_page_6_Picture_142.jpeg)

![](_page_7_Picture_28.jpeg)